## **Песочница**

## [test.m](http://se.moevm.info/doku.php/playground:start?do=export_code&codeblock=0)

```
function test}(t)[zerossizezeros(size (t))];
endfunction
```
From: <http://se.moevm.info/> - **se.moevm.info**

Permanent link: **<http://se.moevm.info/doku.php/playground:start?rev=1556546594>**

Last update: **2022/12/10 09:08**

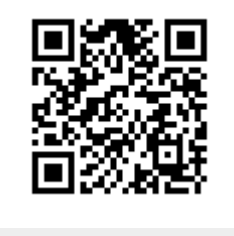